[TypingBaba.com](http://www.typingbaba.com/)

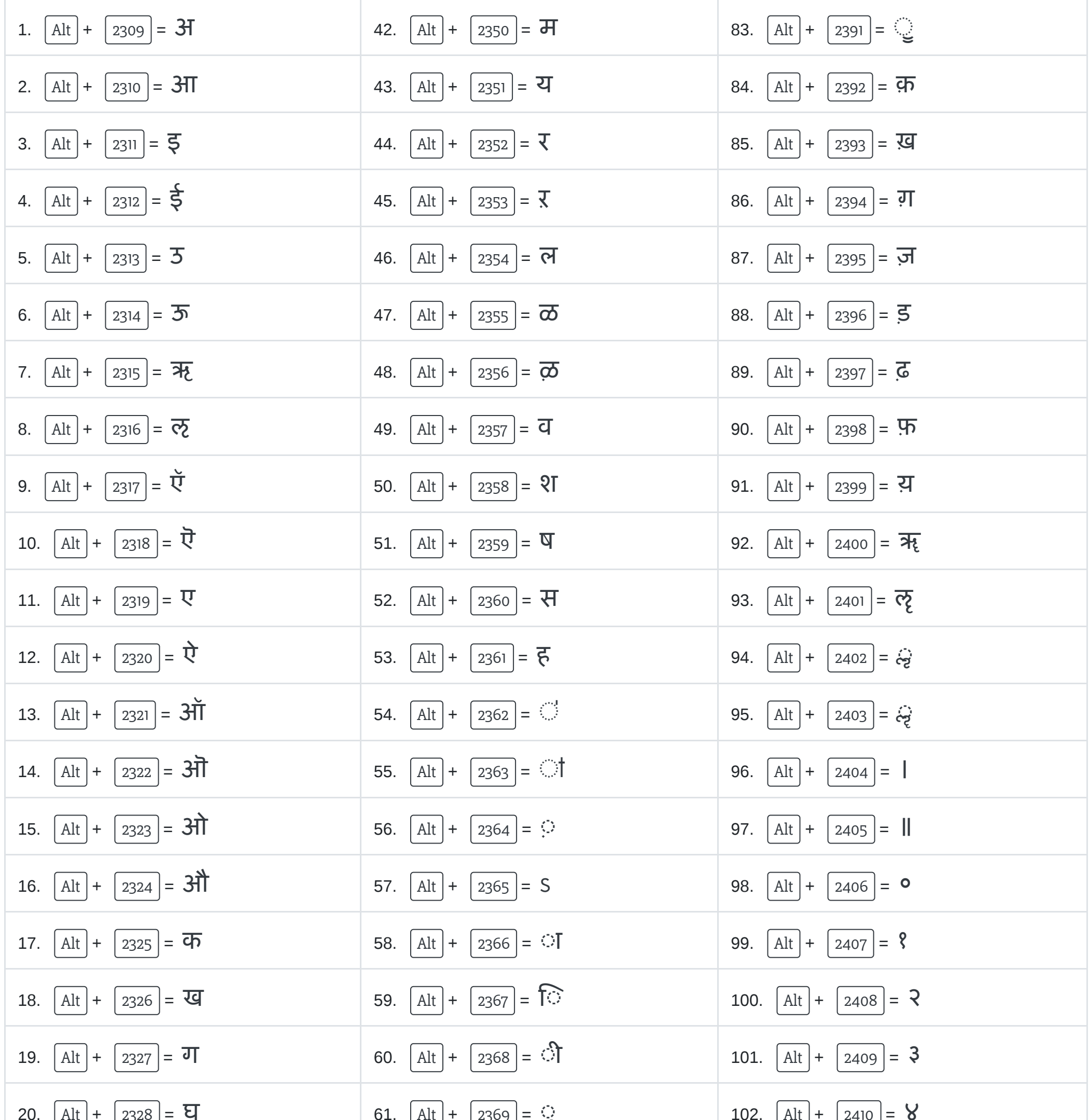

## Alt Key Code Chart ( Inscript Layout )

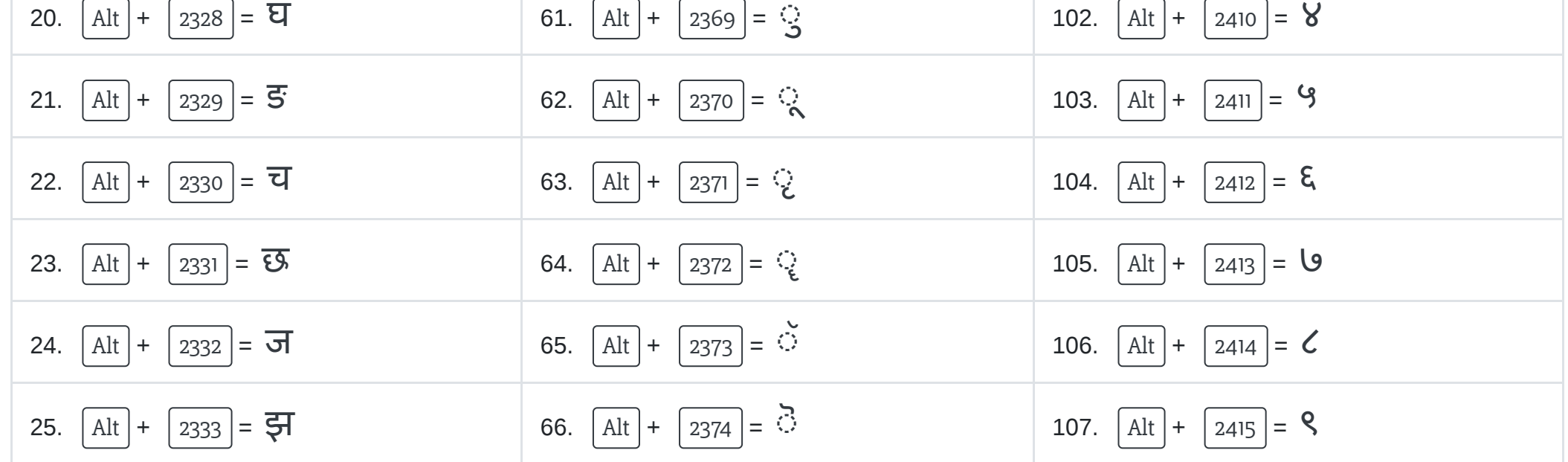

05/06/2020 Hindi Typing Shortcut Key Code [ Alt Code ]

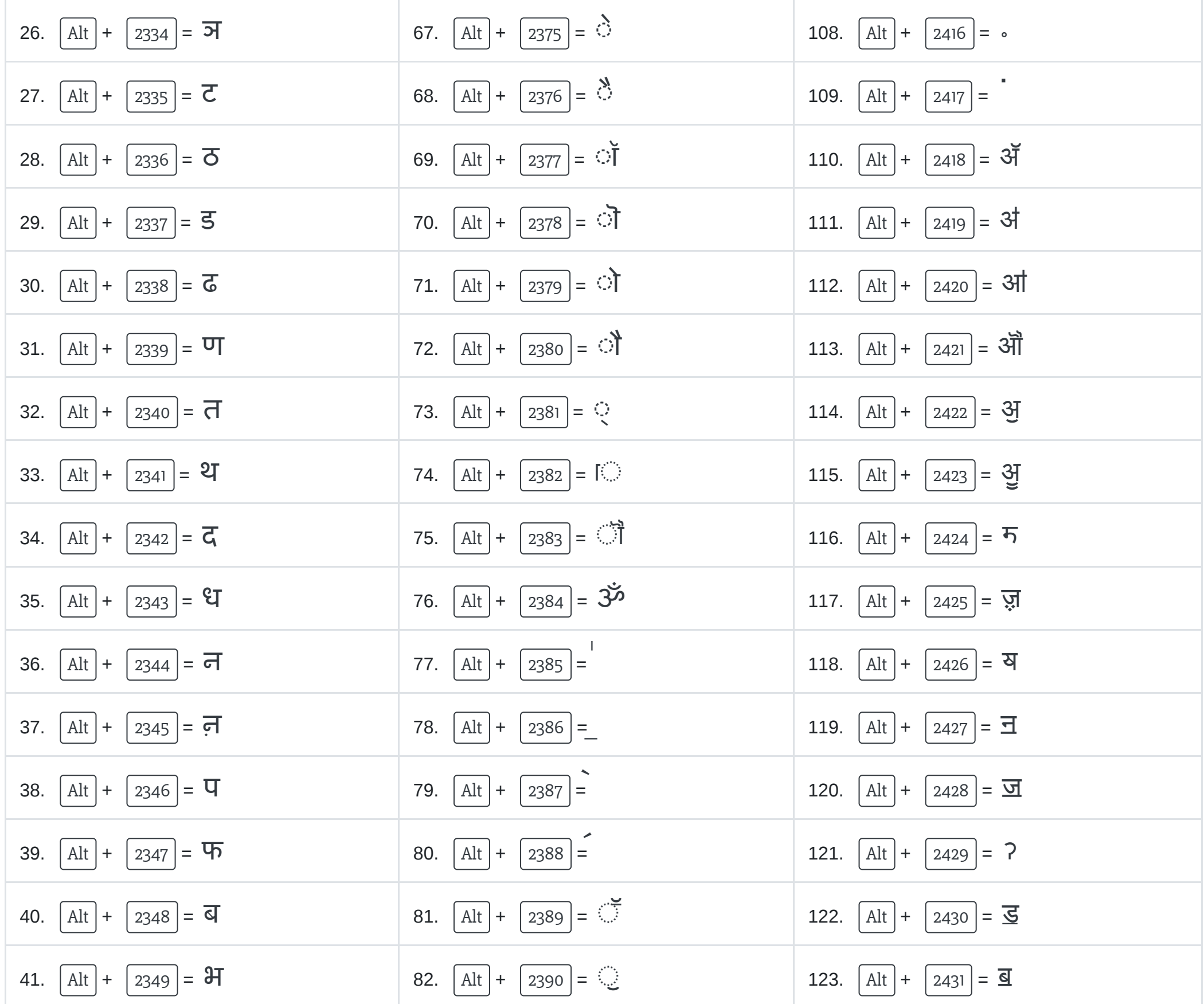

[TypingBaba.com](http://www.typingbaba.com/)